# **«Умножение одночлена на многочлен»**

#### Урок алгебры в 7 классе

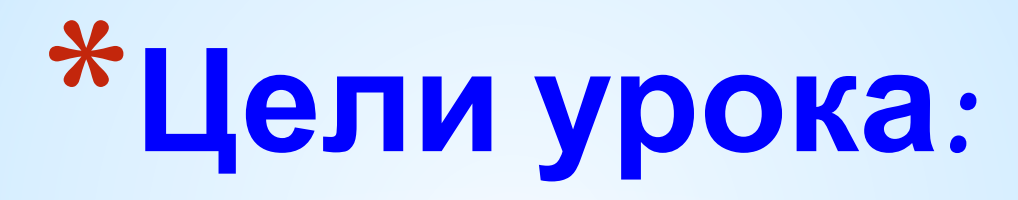

- *Образовательные:* **повторение свойств степени с натуральным показателем, приведение одночлена к стандартному виду, применение алгоритма умножения одночлена на многочлен на практике.**
- *Развивающие:* **формирование приемов логического мышления, умения анализировать; развивать эмоции учащихся, создавая с этой целью в ходе урока эмоциональные ситуации удивления, восторга, занимательности.**
- *Воспитательные:* **воспитание аккуратности; формирование у учащихся стремления к совершенствованию знаний. Работать над повышением грамотности устной и письменной речи учащихся, следить за осанкой учащихся при письме. Учить умению слушать.**

## \*Pewaem ycmHo:

Выполнить умножение одночленов

a) 
$$
8c \cdot (-5x^4) = -40c x^4
$$
  
\n6)  $-3x \cdot xy^2 = -3x^2y^2$   
\n8)  $-7ab \cdot (-2a) = 14a^2b$ 

## \*Pewaem ycmHo:

#### Решить уравнение

a)  $8x = 24$  $x = 3$ 

#### $\delta$ ) – 4y = 28  $V = -7$

 $z = 9$  $\mathbf{e}$ ) – 6z = – 54

Крыжова О.П. Школа - МТЛ (г. Керчь)

# \*Pewaem ycmHo:

Выполнить умножение одночлена на многочлен

a) 
$$
2y \cdot (y - 1) = 2y^2 - 2y
$$

### 6)  $3a \cdot (a - b + 4) = 3a^2 - 3ab + 12a$

#### Что называют одночленом?

Одночленом называется выражение, которое содержит числа, натуральные степени переменных и их произведения, и при этом не содержит никаких других действий с этими числами и переменными.

Например:  $-5ax^3$ ,  $a^3c^2xy$ ,  $-7$ ,  $x^3$ ,  $-2a$ . **Актуализация опорных знаний :**

#### **Что называют многочленом?**

### *Сумму нескольких одночленов называют многочленом.*

**Например:**  $3 a<sup>2</sup> + ab + 5 b<sup>3</sup>$ 

Актуализация опорных знаний:

### Что значит одночлен записан в стандартном виде?

Одночлен, записанный в виде произведения числового множителя стоящего на первом месте и степеней различных переменных

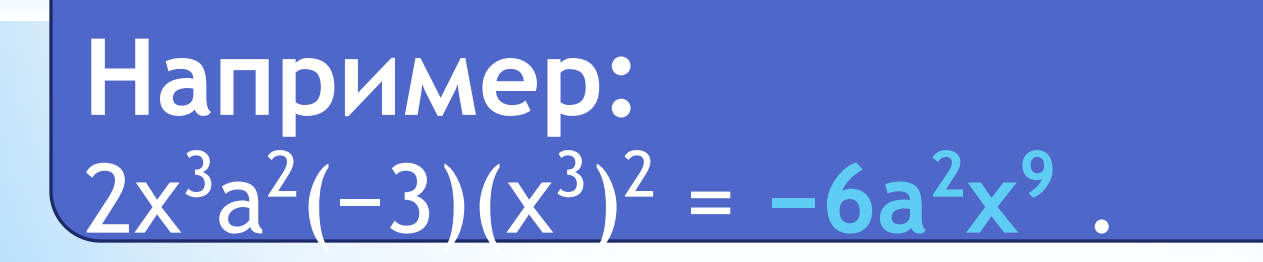

### **Что значит многочлен записан в стандартном виде? Актуализация опорных знаний :**

*Многочлен записан в стандартном виде, если каждый его член является одночленом стандартного вида, и многочлен не содержит подобных слагаемых.*

**Например:**  $17ab^2c^3 + 4bc^2 + 8b^2 + c + 2$ 

#### **Актуализация опорных знаний :**

## **Правила раскрытия скобок**

*Если перед скобками стоит знак «плюс», то скобки опускаются, а члены записываются с теми же знаками.*

*Если перед скобками стоит знак «минус», то скобки опускаются, а члены записываются с противоположными знаками.*

# **а + (b + с) = а + b + с**  $-(a + b) = -a - b$ .

### Как умножить многочлен на одночлен? **Актуализация опорных знаний :**

*Чтобы умножить одночлен на многочлен, надо умножить этот одночлен на каждый из членов многочлена.* 

*a(b+c)=ab+ac*

Выполнить умножение

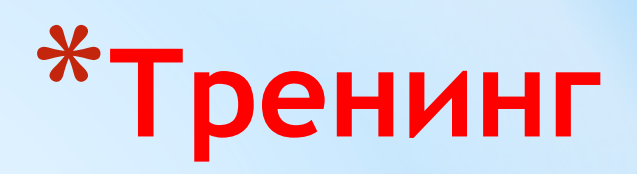

$$
x^2-3x \cdot (-x^3+x-5)=
$$

Представьте в виде многочлена

$$
x^{2}-(3a-5)+4a^{2}(a^{2}-a)=
$$

Решите уравнение

$$
\begin{array}{l}\n*3y \cdot (4y-1) - 2y \cdot (6y-5) = 9y - 8(3+y);\n\\
* \frac{3x+5}{5} - \frac{x+1}{3} = 1\n\end{array}
$$

## **Работа по учебнику.**

**\*На стр.69, Записать в тетрадь Пример 2. Решите уравнение Пример 3. Решите дробно рациональное уравнение**

## **\*Самостоятельная работа**

#### **1 вариант**

#### **2 вариант**

- **1. Закончите выполнение умножения**
- *а) 5а·(3х у) =…*  $f(x) = x^2 \cdot (x^3 - 4x + 2) = ...$
- **2. Упростите выражение** *а) 5х·(х + 1) – 3х(2 – х)*

$$
6) 4a^2 \cdot (a + 1) - a \cdot (a^2 + 2)
$$

**3.Решите уравнение**

a) 
$$
12 - 4(3 - 2x) = 3(5 + x)
$$
.  
\n
$$
\frac{x}{4} + \frac{x+1}{5} = 2
$$

**1. Закончите выполнение умножения** *a*)  $7x \cdot (x^2 - 4x + 3) = ...$ *б)* 12c· $(c^3 + c^2 - 3c - 1) = ...$ **2. Упростите выражение** *а) 5х·(х + 8) – 4х·(х + 6) б) 12а·(а + 1) – 6а·(2а – 4)* **3.Решите уравнение** *a)*  $2 \cdot (2x + 3) = 8 \cdot (1 - x) - 5 \cdot (x - 2)$ .

6) 
$$
\frac{x+2}{4} - \frac{x}{2} = -1
$$

# **\*Домашнее задание.**

Повторить правила (п. 10 ), решить задания No 374, 375(2,4).

**Класс всегда идёт вперёд И никогда не отстаёт**